The book was found

# **Enhanced Microsoft Excel 2013: Comprehensive (Microsoft Office 2013 Enhanced Editions)**

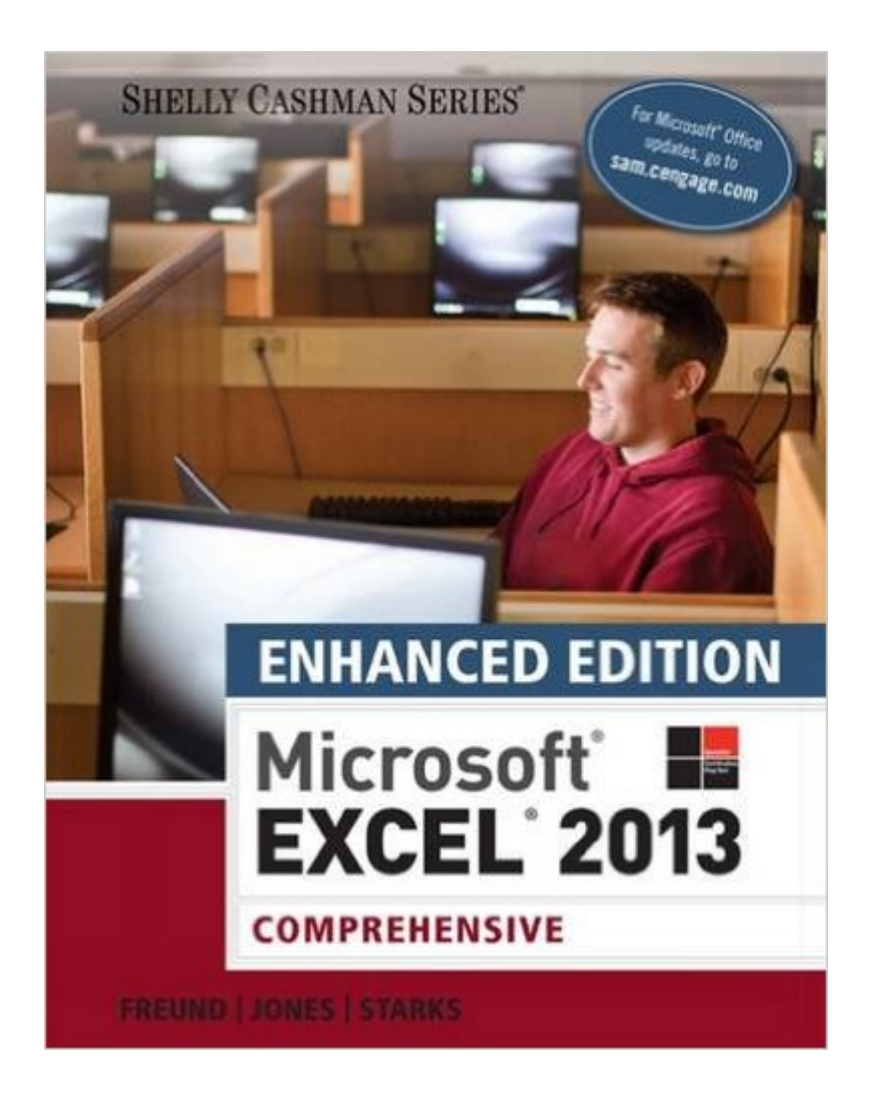

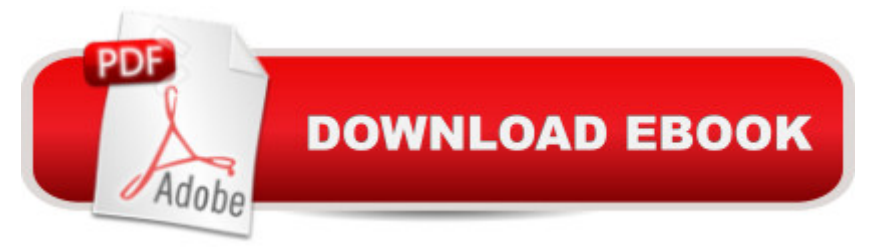

## **Synopsis**

NOTE:Â This book DOES NOT contain an Access Code.Introduce students to the latest advantages that Microsoft Excel has to offer with this new book in the next generation of the Shelly Cashman Series. For three decades, the Shelly Cashman Series has effectively introduced essential computer skills to millions of students. ENHANCED MICROSOFT EXCEL 2013: COMPREHENSIVE continues this history of innovation with enhanced pedagogy to accommodate the varied learning styles of today's students. New features are specifically designed to engage students, improve retention, and prepare them for future success. A trademark step-by-step, screen-by-screen approach now encourages students to expand their understanding of Excel 2013 through experimentation, critical thought, and personalization. New labs integrate cloud and web technologies with Excel while other enhancements ensure this Shelly Cashman Series book delivers the most effective Excel introduction for your students.

### **Book Information**

Series: Microsoft Office 2013 Enhanced Editions Paperback: 215 pages Publisher: Course Technology; 1 edition (April 15, 2015) Language: English ISBN-10: 1305501179 ISBN-13: 978-1305501171 Product Dimensions: 10.8 x 8.4 x 1.3 inches Shipping Weight: 3.5 pounds (View shipping rates and policies) Average Customer Review: 3.3 out of 5 stars $\hat{A}$   $\hat{A}$  See all reviews $\hat{A}$  (6 customer reviews) Best Sellers Rank: #103,051 in Books (See Top 100 in Books) #7 in Books > Business & Money > Processes & Infrastructure > Office Equipment & Supplies #22 in Books > Business & Money > Processes & Infrastructure > Office Automation #75 in Books > Computers & Technology > Software > Microsoft > Microsoft Excel

#### **Customer Reviews**

The e-book is not useable; to find something, you have to search, and find the page number(s); then you have to go to the actual page (and page numbers don't match the acual page number), and look at things one by one.I am really glad that I took advantage of the free trial.From the Kindle view, the paper copy might work better.

having the book in hand.

Good info. Very useful for computer operations.

#### Download to continue reading...

Enhanced Microsoft Excel 2013: Comprehensive (Microsoft Office 2013 Enhanced Editions) [Enhanced Microsoft Office 2](http://ebookslight.com/en-us/read-book/5VGPW/enhanced-microsoft-excel-2013-comprehensive-microsoft-office-2013-enhanced-editions.pdf?r=f8758IlZvQzpgvwbRDmo2NYYxJqtHp67iQJLvgRHWE2%2FFQWuFlOHWSe1XwmlCYzS)013: Introductory (Microsoft Office 2013 Enhanced Editions) Enhanced Microsoft PowerPoint 2013: Comprehensive (Microsoft Office 2013 Enhanced Editions) Enhanced Microsoft Access 2013: Comprehensive (Microsoft Office 2013 Enhanced Editions) Office 2016 For Beginners- The PERFECT Guide on Microsoft Office: Including Microsoft Excel Microsoft PowerPoint Microsoft Word Microsoft Access and more! Your Office: Microsoft Excel 2016 Comprehensive (Your Office for Office 2016 Series) EXCEL: From Beginner to Expert - 2 Manuscripts + 2 BONUS BOOKS - Excel for Everyone, Data Analysis and Business Modeling (Functions and Formulas, Macros, MS Excel 2016, Shortcuts, Microsoft Office) Exploring: Microsoft Excel 2013, Comprehensive (Exploring for Office 2013) GO! with Microsoft PowerPoint 2013 Brief, GO! with Microsoft Excel 2013 Brief, GO! with Microsoft Access 2013 Brief Exploring Microsoft Office Excel 2016 Comprehensive (Exploring for Office 2016 Series) Your Office: Microsoft Office 2016 Volume 1 (Your Office for Office 2016 Series) Your Office: Microsoft Access 2016 Comprehensive (Your Office for Office 2016 Series) GO! with Microsoft Excel 2013 Comprehensive (GO! for Office 2016 Series) Programming Microsoft Office 365 (includes Current Book Service): Covers Microsoft Graph, Office 365 applications, SharePoint Add-ins, Office 365 Groups, and more (Developer Reference) Excel: QuickStart Guide - From Beginner to Expert (Excel, Microsoft Office) Exploring: Microsoft Office 2013, Plus (Exploring for Office 2013) Exploring Microsoft SharePoint for Office 2013, Brief (Exploring for Office 2013) Exploring Microsoft Office 2013, Volume 1 (Exploring for Office 2013) Exploring: Microsoft PowerPoint 2013, Comprehensive (Exploring for Office 2013) Your Office: Getting Started with Project Management (Your Office for Office 2013)

<u>Dmca</u>